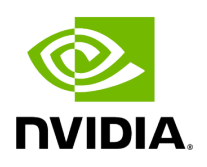

**Class ArgList**

# **Table of contents**

### [Class Documentation](#page-2-0)

• Defined in [File arg.hpp](https://docs.nvidia.com/file_include_holoscan_core_arg.hpp.html#file-include-holoscan-core-arg-hpp)

## <span id="page-2-0"></span>**Class Documentation**

<span id="page-2-1"></span>class ArgList

Vector-like container for holding the arguments.

Public Functions

ArgList() = default

inline explicit ArgList(std::initializer\_list<[Arg>](https://docs.nvidia.com/classholoscan_1_1Arg.html#_CPPv4N8holoscan3ArgE) args)

Construct a new **ArgList** object.

Parameters

**args** – The arguments as an initializer list.

~ArgList() = default

```
inline size_t size() const
```
Get the number of arguments.

Returns

The number of arguments.

inline std::vector[<Arg](https://docs.nvidia.com/classholoscan_1_1Arg.html#_CPPv4N8holoscan3ArgE)>::iterator begin()

Return an iterator to the beginning.

Returns

The iterator to the first element.

inline std::vector[<Arg](https://docs.nvidia.com/classholoscan_1_1Arg.html#_CPPv4N8holoscan3ArgE)>::iterator end()

Return an iterator to the end.

#### Returns

The iterator to the element following the last element.

inline std::vector[<Arg](https://docs.nvidia.com/classholoscan_1_1Arg.html#_CPPv4N8holoscan3ArgE)>::const\_iterator begin() const

Return a const iterator to the beginning.

Returns

The const iterator to the first element.

inline std::vector[<Arg](https://docs.nvidia.com/classholoscan_1_1Arg.html#_CPPv4N8holoscan3ArgE)>::const\_iterator end() const

Return a const iterator to the end.

Returns

The const iterator to the element following the last element.

inline void clear()

Erase all elements from the container.

inline std::vector[<Arg](https://docs.nvidia.com/classholoscan_1_1Arg.html#_CPPv4N8holoscan3ArgE)> &args()

Get the vector of arguments.

Returns

The reference to the vector of arguments.

<span id="page-3-0"></span>template<typename typeT> inline <u>[typeT](#page-3-0)</u> as()

Get the value of the argument as a specific type.

This method takes a type as a template parameter and returns the value of the argument as that type. Only the first item in the argument list is taken into account.

If the cast fails, an error message is logged and a default value for the type is returned.

#### Example:

bool is\_rdma = from\_config("aja.rdma").as<bool>();

Template Parameters

**typeT** – The type to cast the argument to.

Returns

The value of the argument as the specified type.

inline void add(const [Arg](https://docs.nvidia.com/classholoscan_1_1Arg.html#_CPPv4N8holoscan3ArgE) &arg)

Add an argument to the list.

Parameters

**arg** – The argument to add.

inline void add([Arg](https://docs.nvidia.com/classholoscan_1_1Arg.html#_CPPv4N8holoscan3ArgE) &&arg)

Add an argument to the list.

Parameters

**arg** – The argument to add.

inline void add(const [ArgList](#page-2-1) &arg)

Add an argument list to the list.

Parameters

**arg** – The argument list to add.

inline void add([ArgList](#page-2-1) &&arg)

Add an argument list to the list.

**Parameters** 

**arg** – The argument list to add.

inline const std::string &name() const

Get the name of the argument list.

Returns

The name of the argument list.

YAML::Node to\_yaml\_node() const

Get a YAML representation of the argument list.

Returns

YAML node including the name, and arguments of the argument list.

std::string description() const

Get a description of the argument list.

to\_yaml\_node()

Returns

YAML string.

© Copyright 2022-2024, NVIDIA.. PDF Generated on 06/06/2024